# **LPISD Physical Education 7 th -8 th grade March 30th – April 3rd**

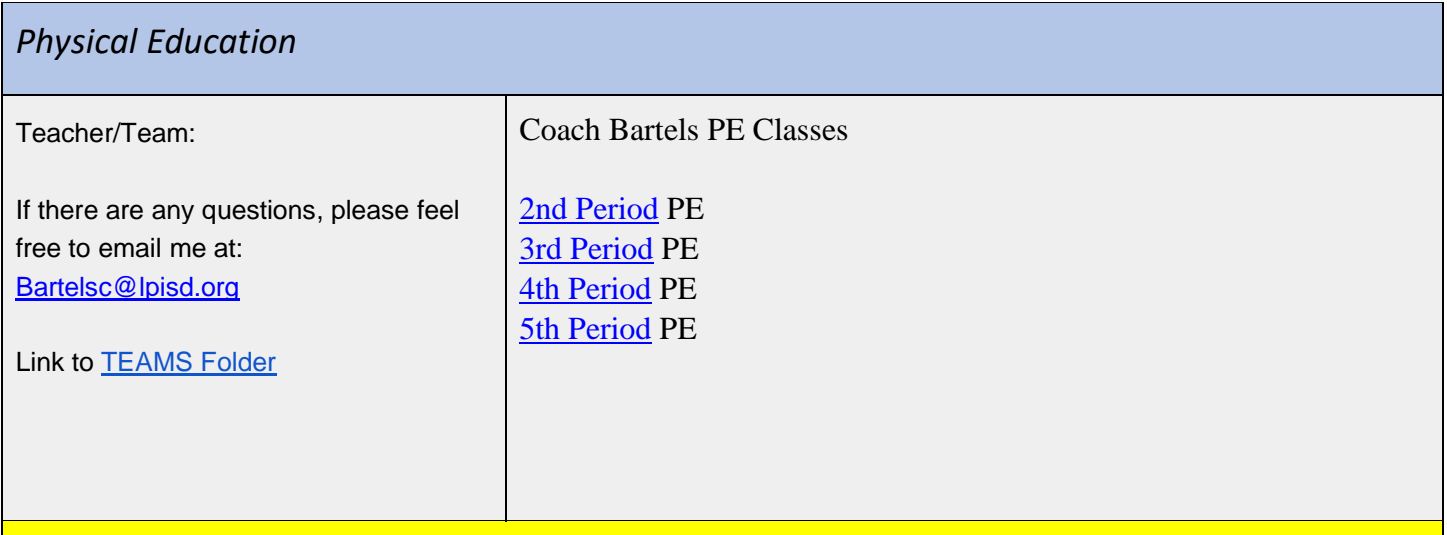

# **Objectives**

Objective / I CAN:

I can maintain a healthy active lifestyle while successfully completing my distance learning by completing a daily Darebee workout.

### **Activities**

#### Student Activities:

Go to [Teams](http://classroom.google.com/) Folder. Look for the daily assignment:

**1.** Go to the assignments in teams to access the two daily workouts for each week. The link will take you to that days workout. Once you have completed the workout for the day click "turn in" on the assignment tab in Teams.

**2.** Submit one Flipgrid video of you doing just a portion of one of the two workouts each week. The video only needs to be 1-2 minutes max.

**Darebee Workouts:** (control click each day)

[Workout Day 2](https://darebee.com/programs/30-days-of-change.html?showall=&start=2) [Workout Day 3](https://darebee.com/programs/30-days-of-change.html?showall=&start=3)

**Video:** Flipgrid: <https://info.flipgrid.com/> Flip Codes: Coach Bartels - 923532f6 Password: Fitness2020

# **LPISD Physical Education 7 th -8 th grade March 30th – April 3rd**

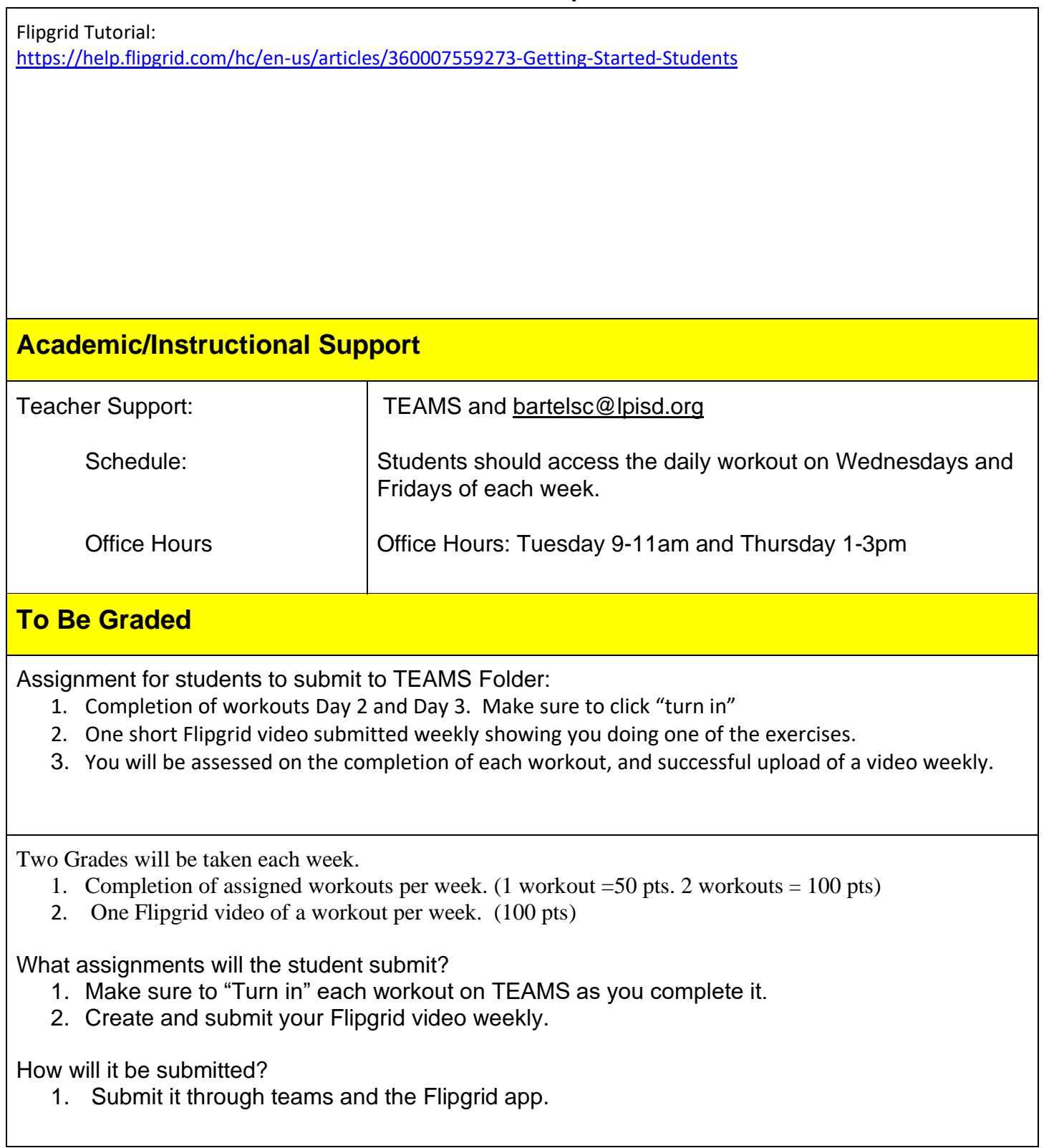